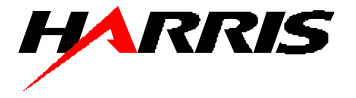

# **Wideband HF Channel Simulator Considerations**

## Harris Corporation RF Communications Division

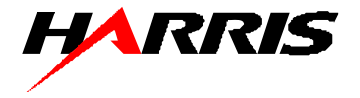

- $\bullet$ **Motivation**
- $\bullet$ **Assumptions**
- $\bullet$ Basic Channel Simulator
- $\bullet$ Wideband Considerations

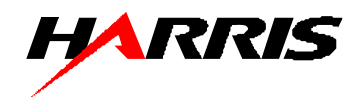

- • Wider bandwidth HF communications waveforms (up to 24 kHz) are being investigated in the U.S. MIL-STD and NATO STANAG communities
- Wider bandwidth waveforms have the potential to provide higher capacity and improved performance
- A valid wideband HF Channel simulator design is needed to provide a capability for performance measurement and comparison of wider-bandwidth waveform designs

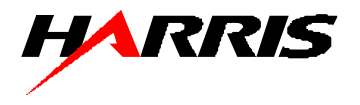

- • Support waveform bandwidths up to 24 kHz
	- **Links of the Company** Candidate sample rate 96ks/s
- Maintain Watterson tapped delay line, Rayleigh fading channel model
	- **Links of the Company**  Watterson claimed model validity at approximately 10 kHz. Assume model holds to 24kHz
	- and the state of the Even if this does not precisely match real-world propagation characteristics, it will probably still provide a useful tool for evaluating HF waveforms, modems, and systems
	- – Obviously will not model partial propagation bandwidths such as MUF transitions – nor does 3kHz model

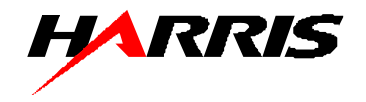

#### •Watterson model

- Channel model based on tapped delay line
- – Complex fading taps based on a Gaussian filtered sequence of complex Gaussian white noise (Rayleigh-distributed amplitude)
- Fading taps updated at rate of approximately 30x specified Doppler spread
- $\bullet$ Frequency offset
- $\bullet$ Additive White Gaussian Noise, CCIR 322 Impulse Noise
- $\bullet$  Rich interference model includes tones, M-FSK, swept tones and CW-Morse
- $\bullet$  Harris intermediate and long term variation channel model (ITV/LTV)

### *Basic Simulator Block Diagram*

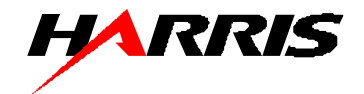

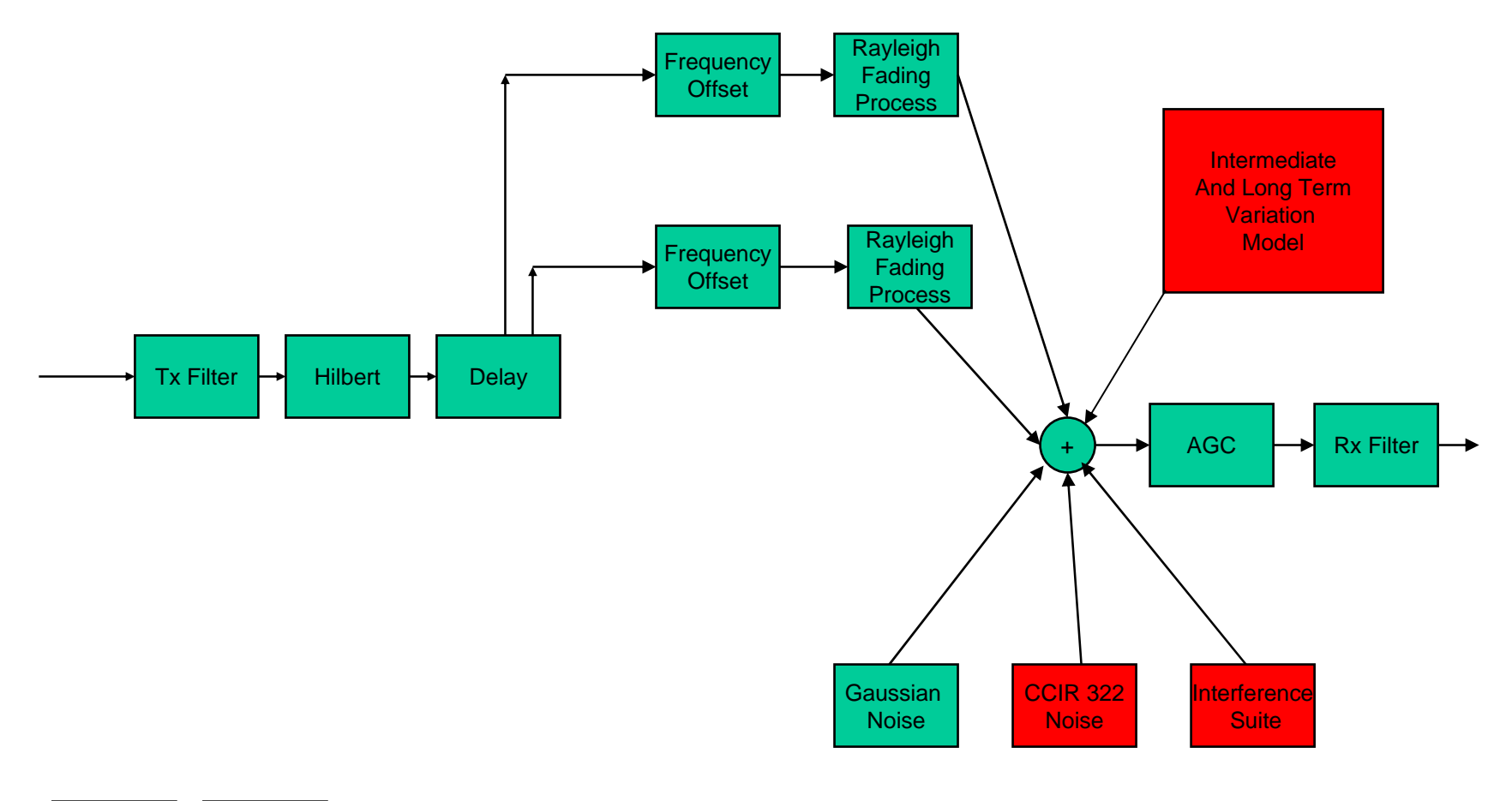

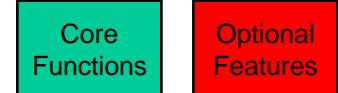

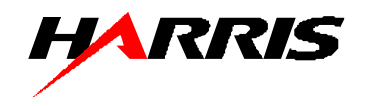

- • Sample rate
	- 96kS/s selected
	- Provides total simulator bandwidth of 48 kHz
	- – Supports a range of subcarrier placements (recall 110B has a subcarrier of 1800Hz)
	- **Links of the Company**  Implementation supports waveform 'left justified' (0Hz **→** symbolRate/2), or centered on a 19.2kHz subcarrier
- • Radio Tx and Rx filters and AGC are disabled for wideband simulation
	- **Links of the Company** These vary significantly from one radio to another
	- and the state of the May want to specify representative filters at some point (as in MIL-STD-188-110B and STANAG 4539)

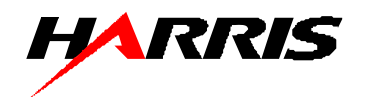

- $\bullet$  Hilbert Transform used to generate the complex baseband signal
	- One common approach is to approximate with an FIR filter
		- Does not provide unity gain down to DC
		- As this filter is run at the higher sample rate, the low frequency 3dB point increases in frequency – presenting a problem for testing of standard 3 kHz waveforms
		- Could be solved by a large % increase in number of taps increased computational workload
	- Instead, used an overlap FFT approach
		- Compute 2048 pt FFTs with overlap of 50% (starting every 1024th sample)
		- Zero negative frequency bins to accomplish Hilbert transform
		- IFFT to recover transformed time-domain sample stream
		- Use center (1024 samples) of each IFFT output to minimize edge effects

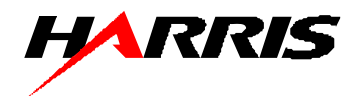

- • Fading and ITV/LTV processes
	- and the state of the Will be updated at same rate, more samples between updates because of higher sample rate
- Frequency offset and interference
	- and the state of the Done on a per sample basis
	- and the state of the New sample rate must be taken into account to ensure correct offset and interferer frequency
- • Noise
	- **Links of the Company**  Will be generated at higher sample rate, noise bandwidth is now fs/2 (48kHz), must be considered when specifying SNR to generate so that noise power is scaled appropriately

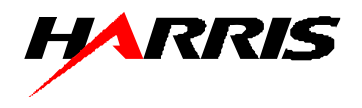

- • Rx Filter replaced by Final Filter
	- and the state of the Noise will now be fs/2 (48kHz) in bandwidth
	- and the state of the In order to band-limit channel simulator output, an overlap FFT approach is used to limit output bandwidth by zeroing out-of-band bins (analogous to Hilbert Transform approach)
	- –Bandwidth (3,6,9,12,15,18,21,24 kHz) is specified
	- –Subcarrier (None, 19.2kHz) is specified

### *Comparison of 3kHz / Wideband HF Channel Simulator*

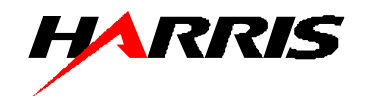

**110B 9600L BER vs SNR**

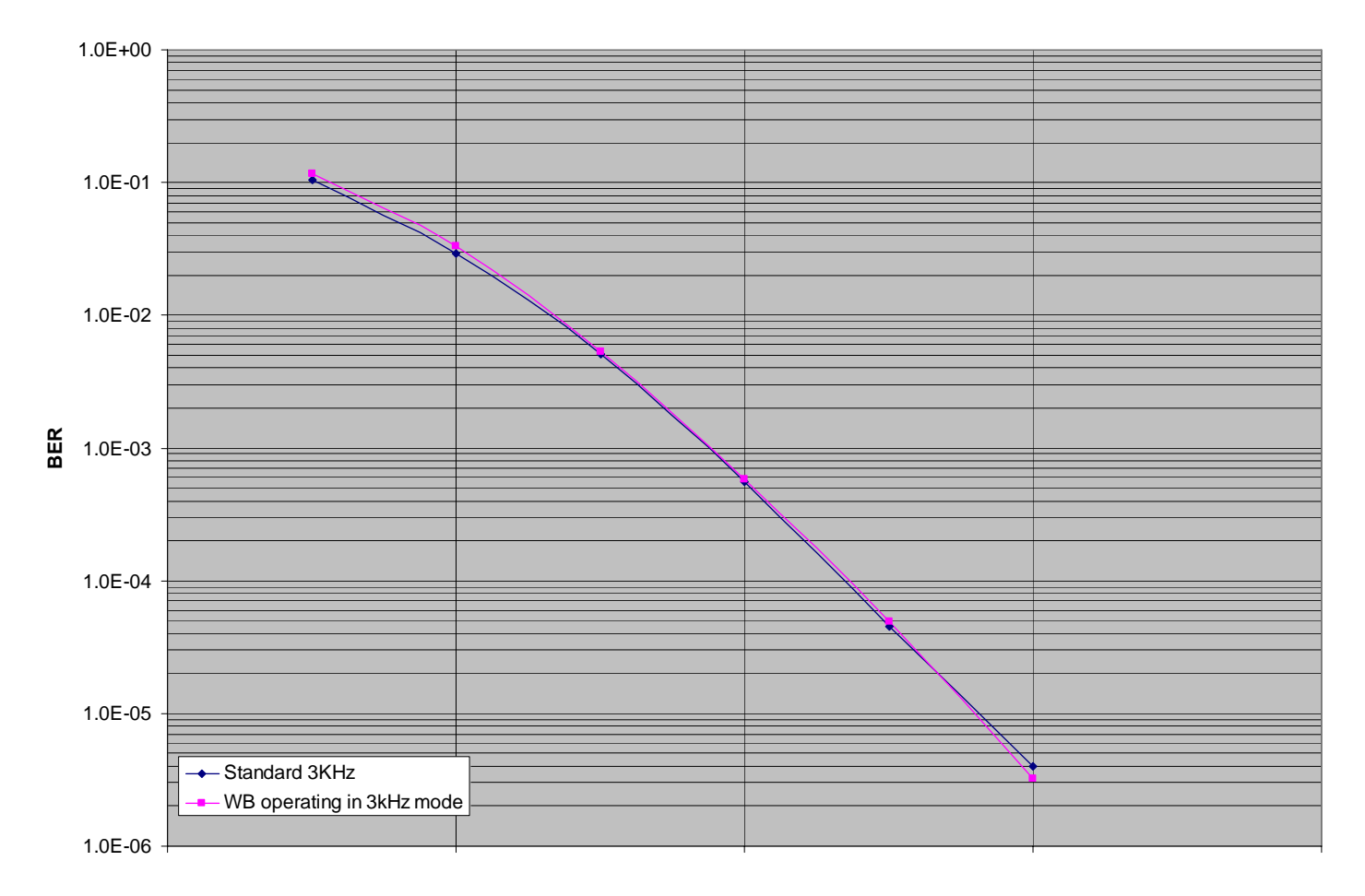

**SNR (dB 3kHz) 2dB / Div**

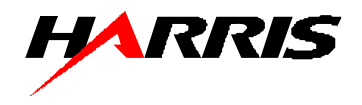

- • Harris's wideband HF simulator has been used in the design and development of a Harris wideband waveform approach for HF
- Supports the testing of a family of adaptive bandwidth waveforms from 3kHz to 24kHz
- $\bullet$  Modifications to the original 3 kHz simulator have been made to support wider bandwidths while minimizing computational impact. Model can be run real-time on PC and DSP based processors